## **Dell USB-C mobil adapter DA310**

**Brukerhåndbok**

**Regulatorisk modell: DA310z / DA310u**

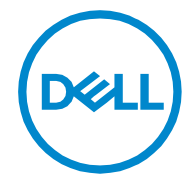

### **Merknader, advarsler**

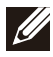

**MERK: En MERKNAD angir viktig informasjon som hjelper deg med å bruke PC-en bedre.**

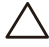

**FORSIKTIG: En FORSIKTIG tekst indikerer potensiell skade på maskinvare eller tap av data og forteller deg hvordan du kan unngå problemet.**

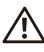

**ADVARSEL: EN ADVARSEL tekst indikerer et potensial for skade på eiendom, personskade eller død.**

**© 2021 Dell Inc .eller dets datterselskaper. Alle rettigheter reservert. Dell, EMC og andre varemerker er varemerker for Dell Inc. eller dets datterselskaper. Andre varemerker kan være varemerker for sine respektive eiere.**

**2021-01**

**Rev. A00**

## **Innhold**

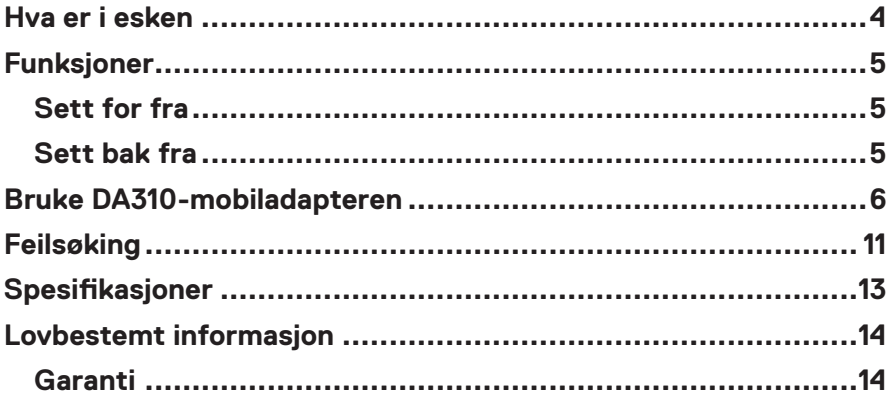

<span id="page-3-0"></span>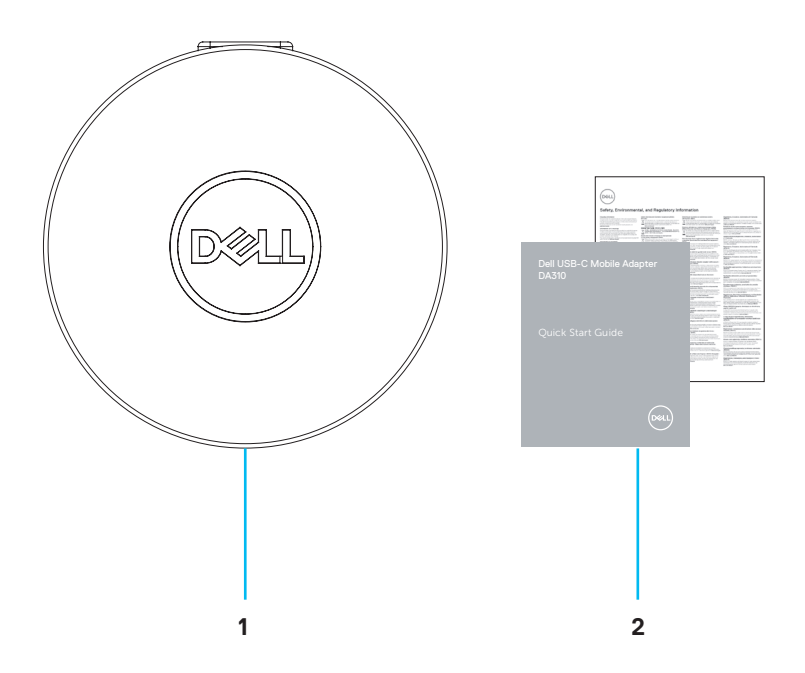

**1 Dell USB-C mobil adapter: DA310 2 Dokumenter**

### <span id="page-4-0"></span>**Funksjoner**

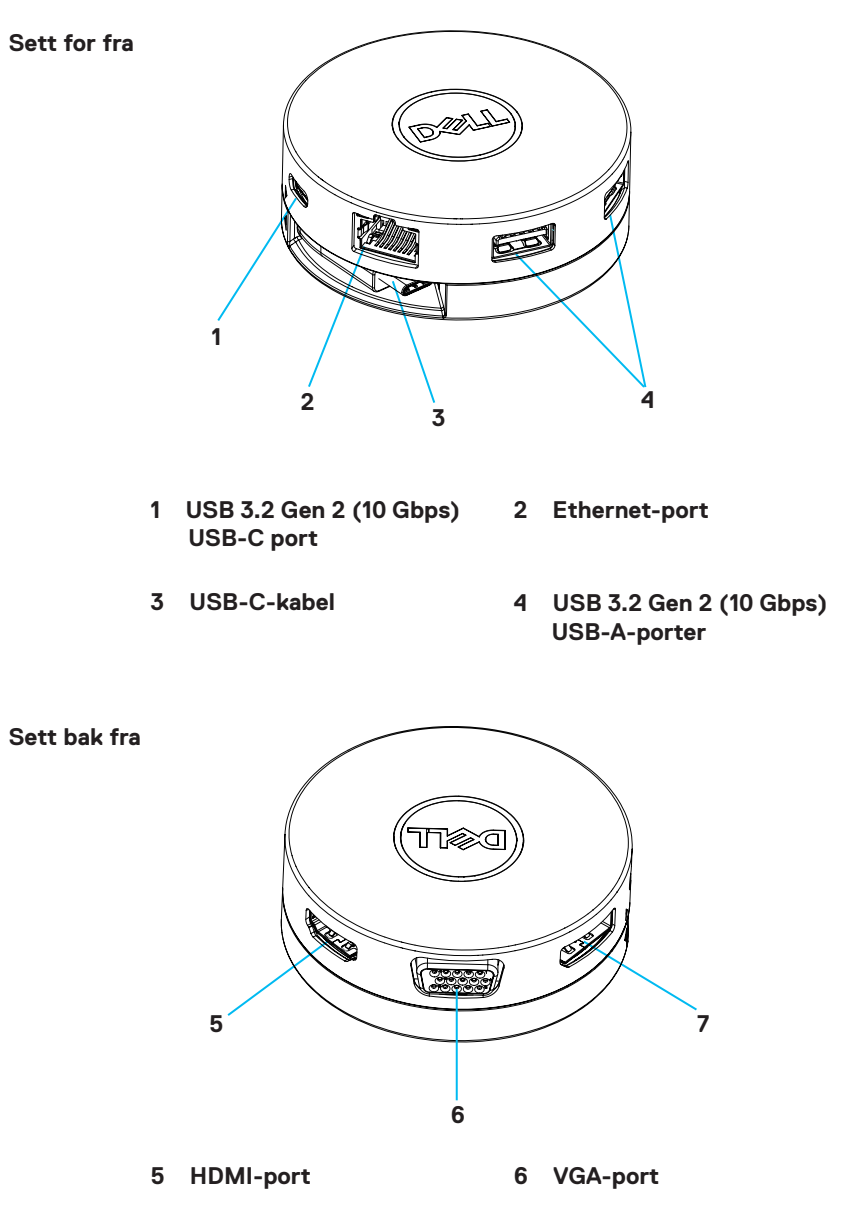

## <span id="page-5-0"></span>**Bruke DA310-mobiladapteren**

**1. Hold nede den nederste delen av DA310 ved hjelp av fingertuppene.**

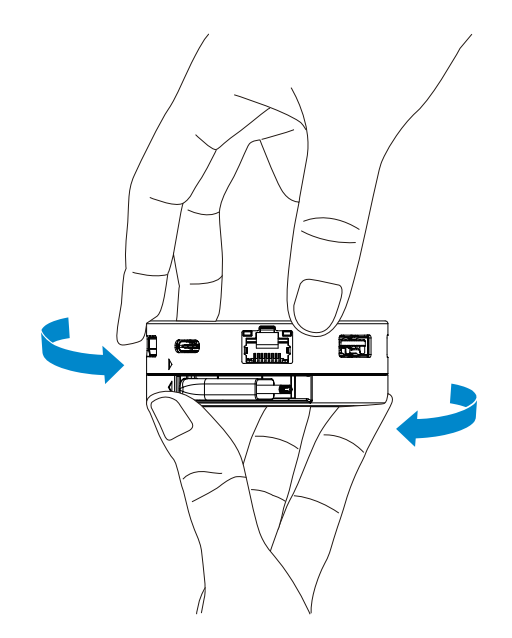

**2. Når USB-C-kabelen vender mot deg, vrir du den øverste delen for å løsne USB-C-kabelen.**

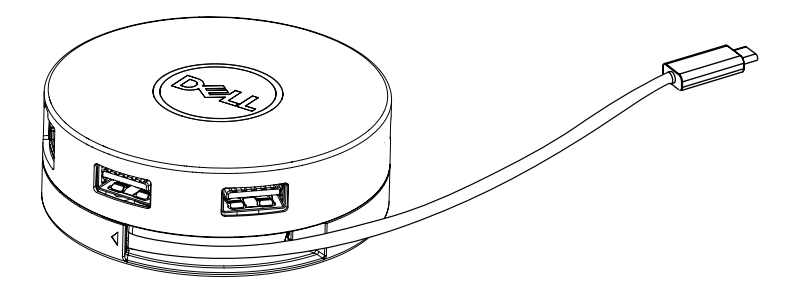

**3. Koble USB-C-kabelen på DA310 til Thunderbolt-porten (15 W) eller USB-C (DisplayPort Alt Mode, 15 W eller 7.5W)-porten på PCen. Bildet nedenfor viser DA310 koblet til flere eksterne enheter uten en ekstern strømkilde.**

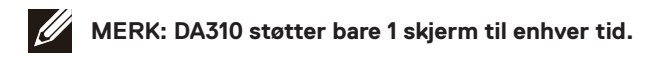

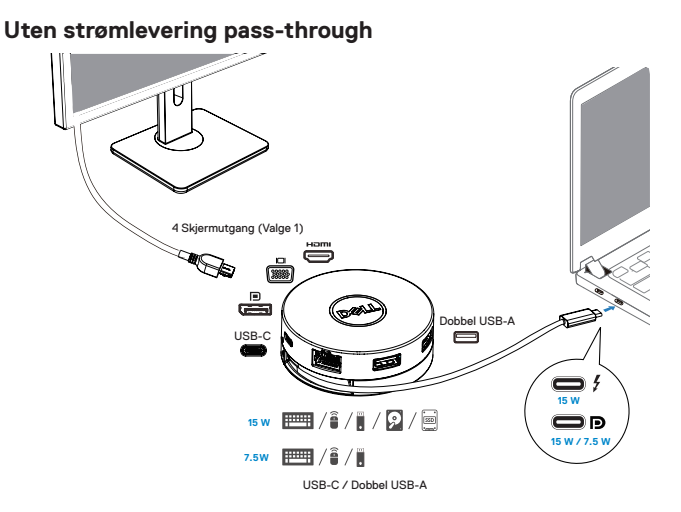

**4. DA310 støtter strømleveringspass-through opptil 90 W når den er koblet til Thunderbolt- eller USB-C-porten (Display Port Alt Mode) på PCen. Strøm kan leveres av USB-C-strømadapteren eller USB-C-skjermen med strømforsyningsfunksjon som støtter ladefunksjonen. Følgende to bilder viser DA310 koblet til en ekstern strømkilde via USB-C strømadapter eller USB-C-skjerm.**

**MERK: DA310 kan bare støtte én skjerm til enhver tid.**

UI.

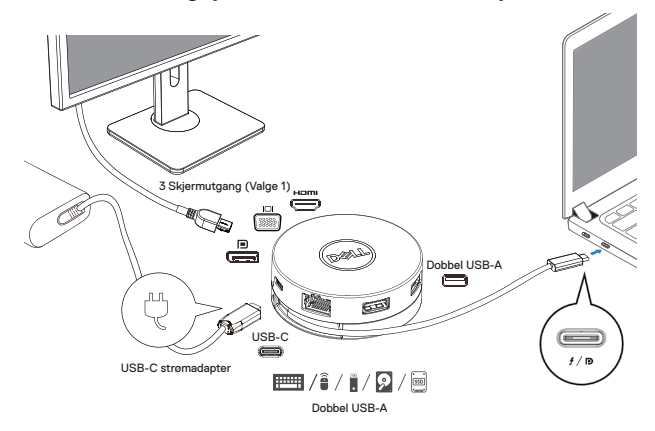

**Med strømleveringspass via USB-C-strømadapter**

**Med strømleveringspass via USB-C-skjerm**

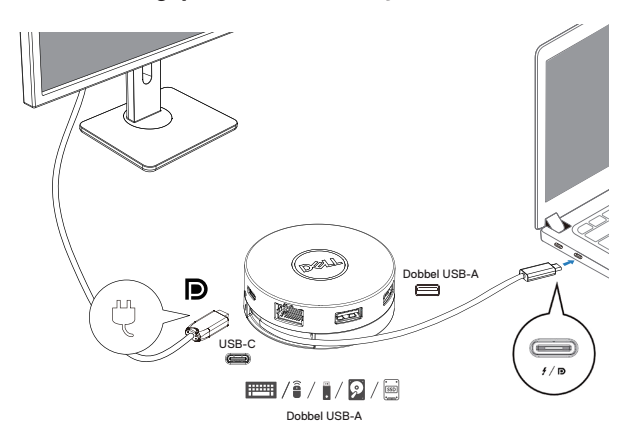

**5. DA310-skjermportene og Ethernet-porten støtter strøm FRS (Fast Role Swap). (a) Hvis DA310 er koblet til en PC og en USB-C strømadapter, og brukeren velger å koble USB-C-adapteren fra DA310, vil den bytte strømkilden fra USB-C strømadapteren til PCen umiddelbart uten å påvirke funksjonaliteten til skjermportene og Ethernet-porten.**

**(b) Hvis DA310 er koblet til en PC og en USB-C-skjerm med strømforsyning, og brukeren velger å koble USB-C-skjermen fra DA310, vil den bytte strømkilden fra USB-C-skjermen til PCen. umiddelbart uten å påvirke Ethernet-portens funksjonalitet.**

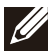

**MERK: Skjerm- og Ethernet-porter på DA310 støtter FRS (Fast role swap). USB-portene støtter ikke FRS.**

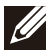

**MERK: FRS fungerer bare på DA310 hvis PC-en som er koblet til den, støtter FRS.**

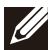

**MERKNAD: USB-C-plugg må koble PCen med UL, IEC-sertifisering.**

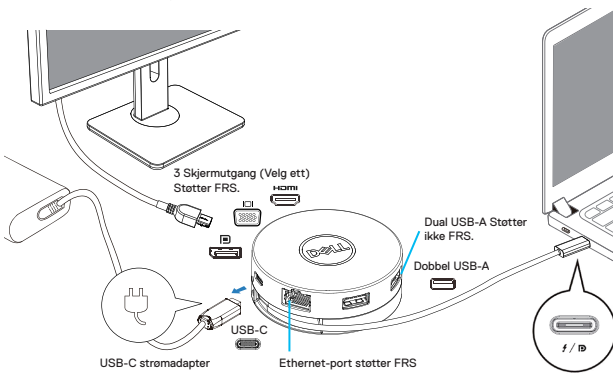

**Med strømleveringspass via USB-C-strømadapter**

**With Power Delivery Pass-Through Via USB-C Monitor**

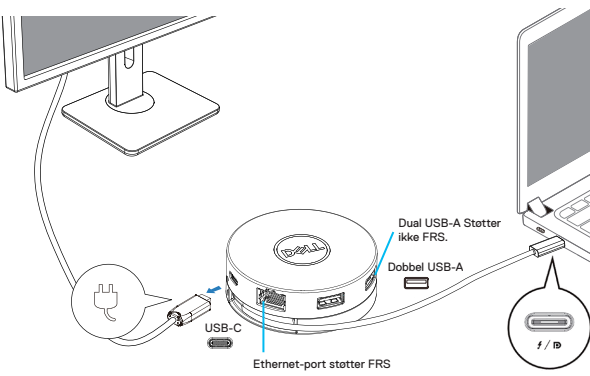

### **6. DA310-skjermen**

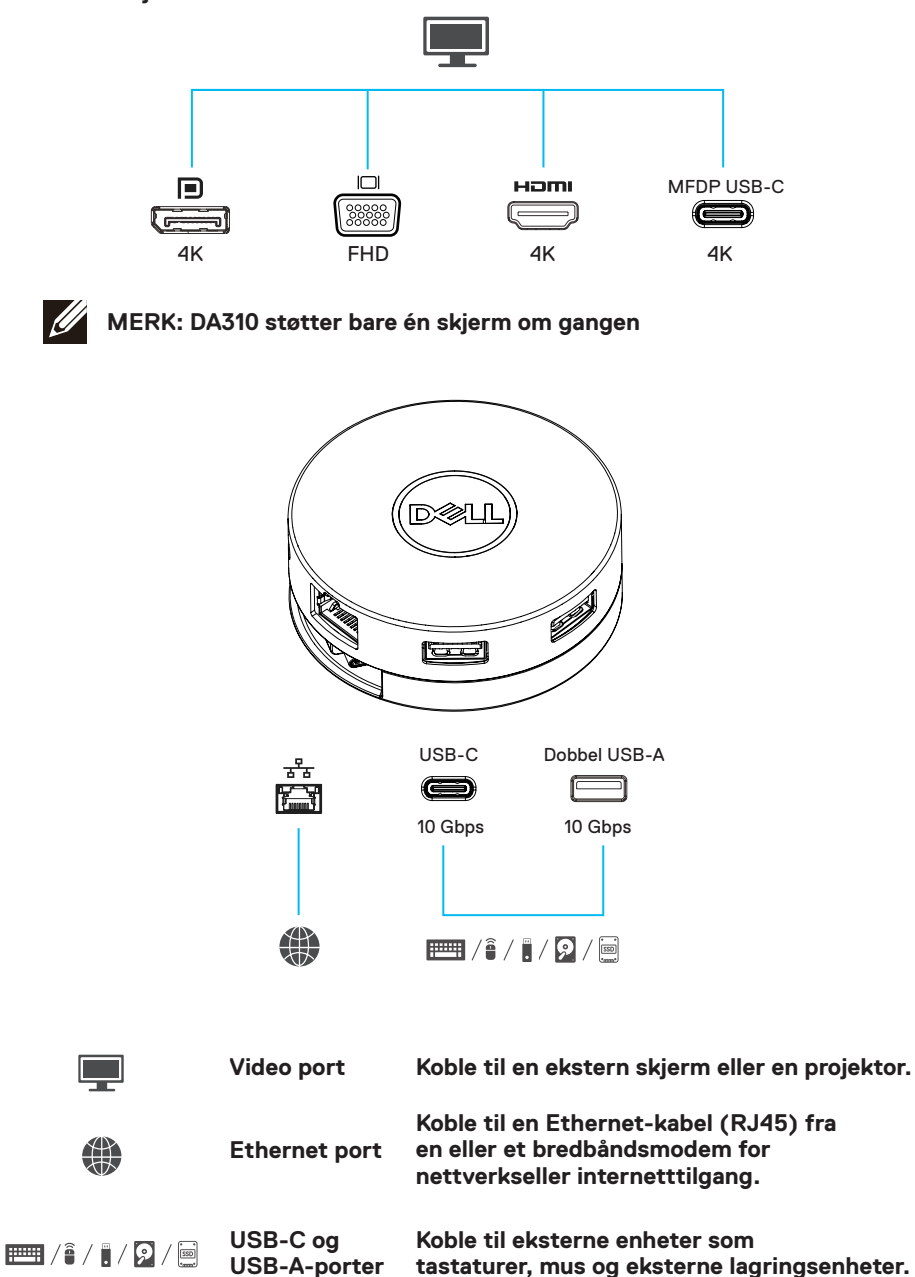

## <span id="page-10-0"></span>**Feilsøking**

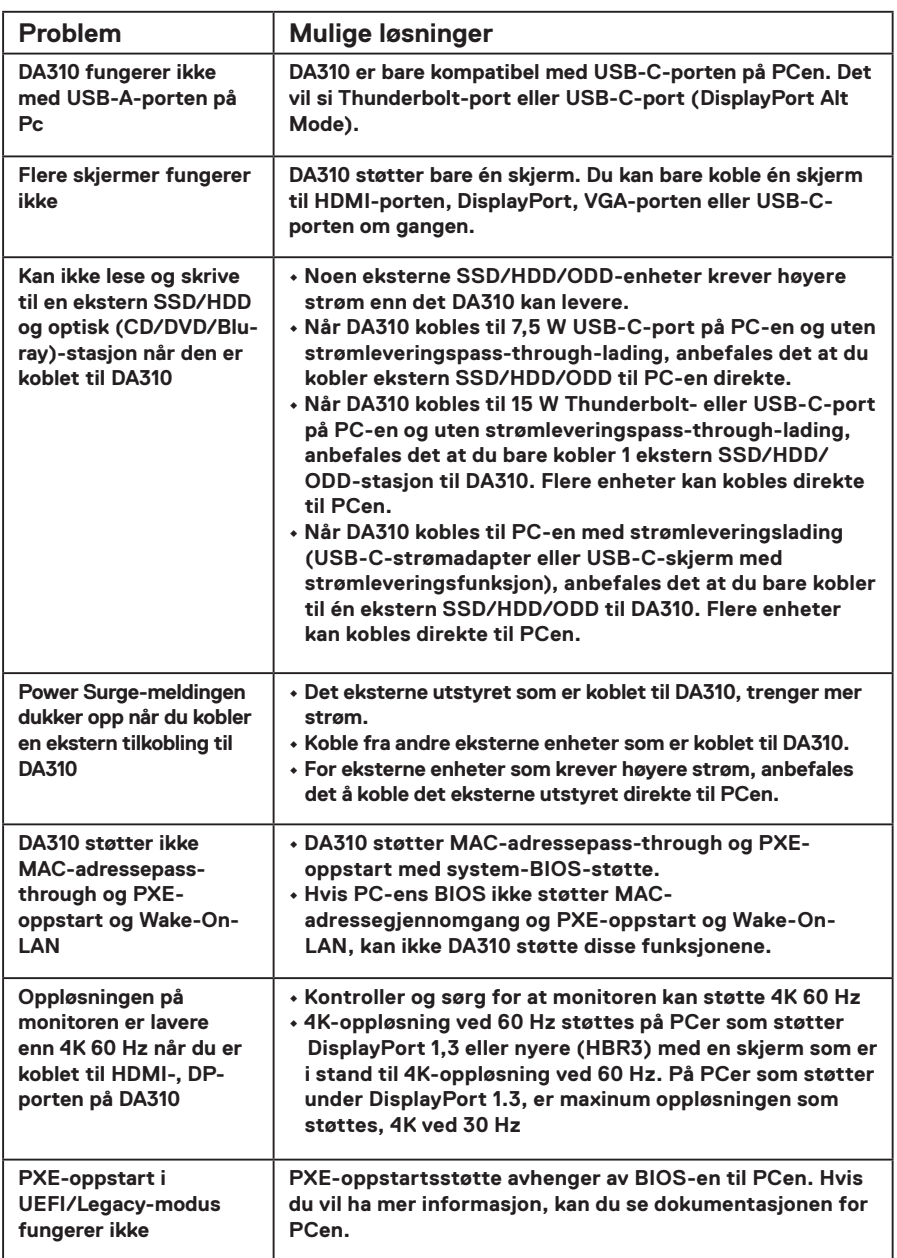

**State State** 

## **Feilsøking**

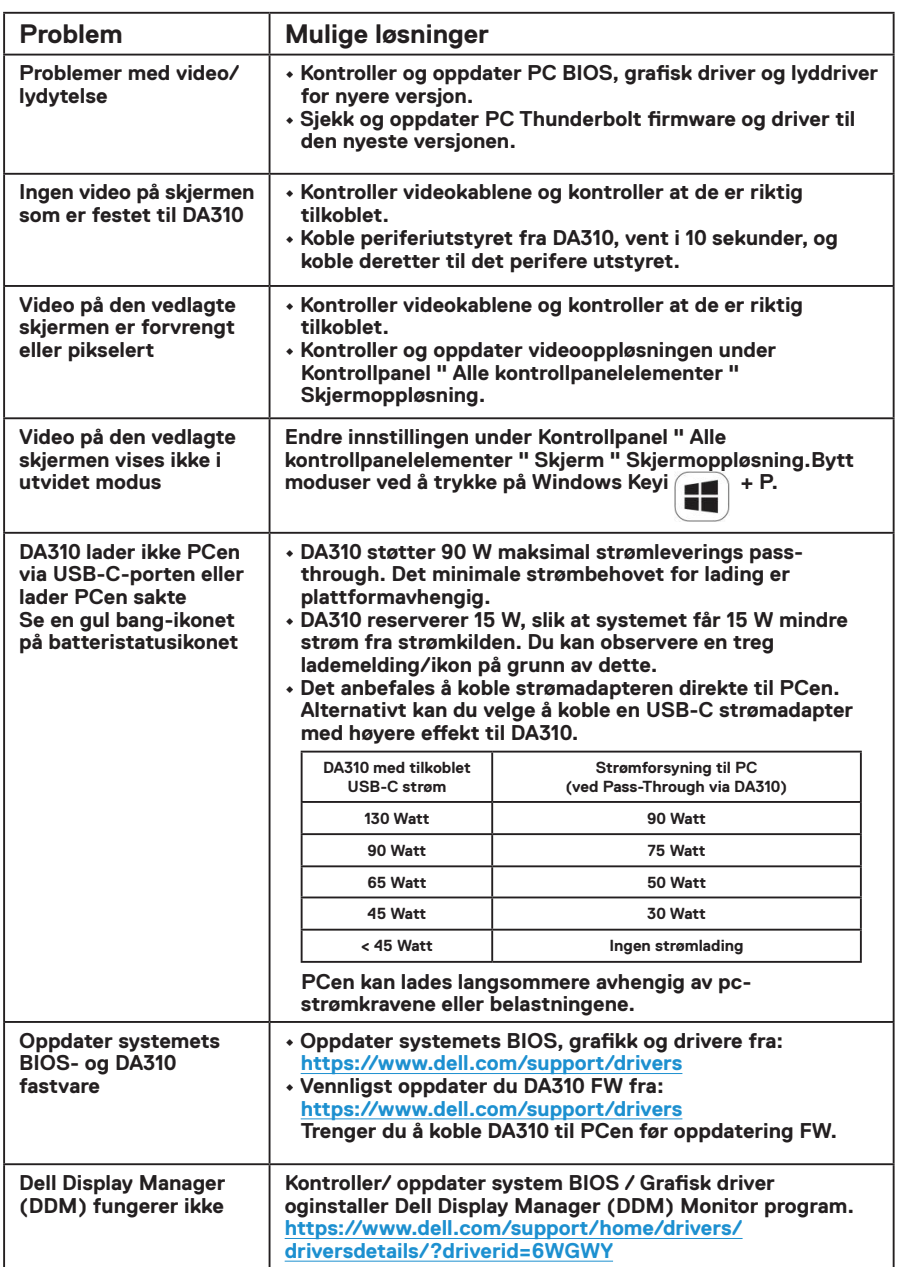

**Service State** 

# <span id="page-12-0"></span>**Spesifikasjoner**

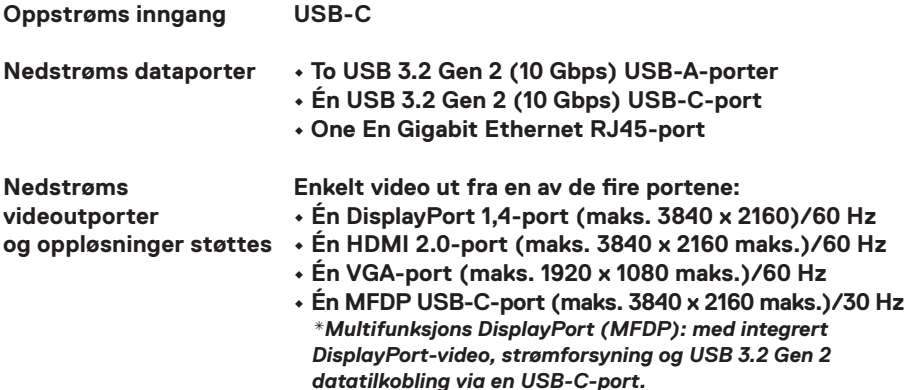

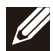

**MERK: 4K-oppløsning ved 60 Hz støttes på PCer som har DisplayPort 1.3 eller nyere med en skjerm som er i stand til 4K-oppløsning ved 60 Hz. På PCer som støtter under DisplayPort 1.3, er den maksimale oppløsningen som støttes, 4K ved 30 Hz.**

**MERK: Forskjellen mellom DA310z & DA310u er bare produsenten. Produsent for DA310z: BizLink (Kunshan) Co., Ltd. Produsent for DA310u: Luxshare Precision Industry Co., Ltd.**

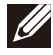

 $\mathscr{M}$ 

**MERK: DA310 er bakoverkompatibel med USB 3.1/USB 3.0 Gen 1 & Gen 2 og USB2.0/USB 1.1-enheter.**

### **MERK: DA310 nedstrøms USB-porter strøm**

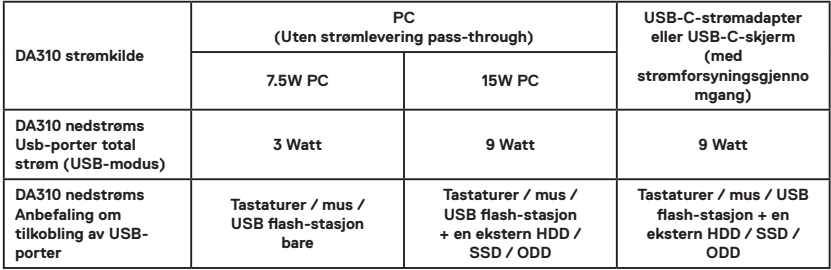

**Anbefalt systemkrav Støttet operativsystem**

- **Windows10 64 bits**
- **Mac OS 10.15 .6**
- **Chrome OS 83.0.4103.19**
- **Ubuntu 20.04**
- **RHEL 8**

**Driftstemperatur**

**Produktet fungerer ved maksimal omgivelsestemperatur på 35 ° C.**

## <span id="page-13-0"></span>**Lovbestemt informasjon**

### **Garanti**

### **Begrensede garanti- og returpolicyer**

**Dell-merkede produkter har en 3-års begrenset maskinvaregaranti. Hvis det kjøpes sammen med et Dell-system, vil det følge systemgarantien.**

### **For amerikanske kunder:**

**Dette kjøpet og din bruk av dette produktet er underlagt Dells sluttbrukeravtale, som du finner på www.dell.com/terms Dette dokumentet inneholder en bindende voldgiftsklausul.**

### **For europeiske, Midtøsten og afrikanske kunder:**

**Dell-merkede produkter som selges og brukes, er underlagt gjeldende nasjonale juridiske rettigheter for forbrukere, vilkårene i en forhandlersalgsavtale du har inngått (som vil gjelde mellom deg og forhandleren) og Dells garantivilkår. Dell kan også gi en ekstra maskinvaregaranti – fullstendige detaljer om Dells sluttbrukerkontrakt og garantivilkår finner du ved å gå til www.dell.com, velge land fra listen nederst på «hjem»-siden og deretter klikke på koblingen «vilkår og betingelser» for sluttbrukervilkårene eller «støtte»-koblingen for garantivilkårene.**

### **For ikke-USA Kunder:**

**Dell-merkede produkter som selges og brukes, er underlagt gjeldende nasjonale juridiske rettigheter for forbrukere, vilkårene i en forhandlersalgsavtale du har inngått (som vil gjelde mellom deg og forhandleren) og Dells garantivilkår. Dell kan også gi en ekstra maskinvaregaranti – fullstendige detaljer om Dells sluttbrukerkontrakt og garantivilkår finner du ved å gå til www.dell.com, velge land fra listen nederst på «hjem»-siden og deretter klikke på koblingen «vilkår og betingelser» for sluttbrukervilkårene eller «støtte»-koblingen for garantivilkårene.**